# I/O syscall demo

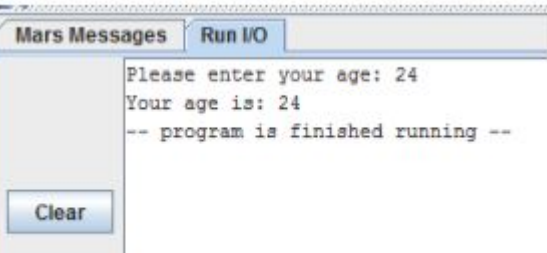

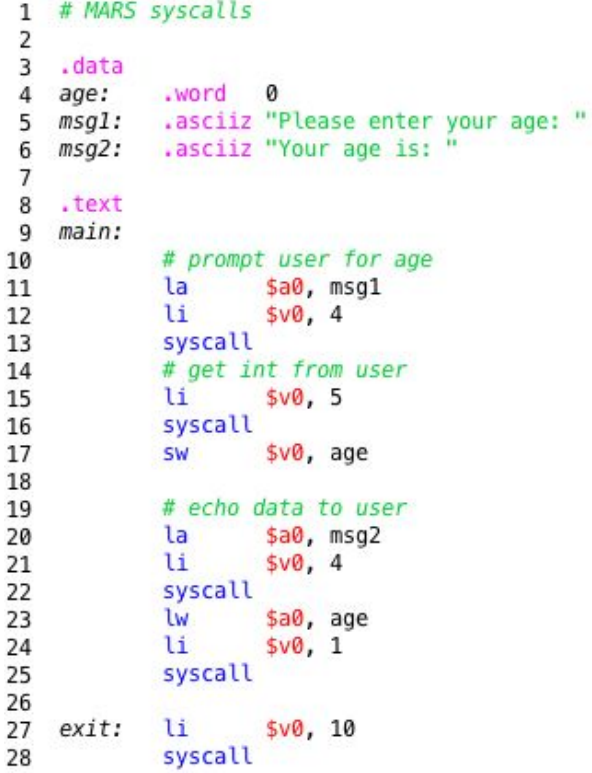

# Coding Practice

Write a program to:

- get the user's name
- get the user's age
- get a neighbor's name
- get the neighbor's age
- print a message echoing both names and the combined years of wisdom
- print a message with the difference in ages

# Extended Hello World

Assembler directive ".align 2" forces the next item to begin on a word boundary

Sample run:

Please enter your name: Daisy Hello Daisy

Memory after run:

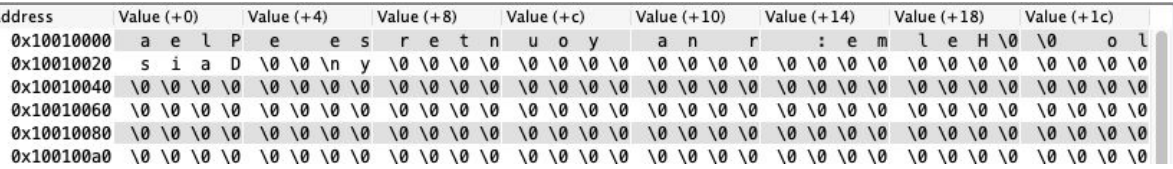

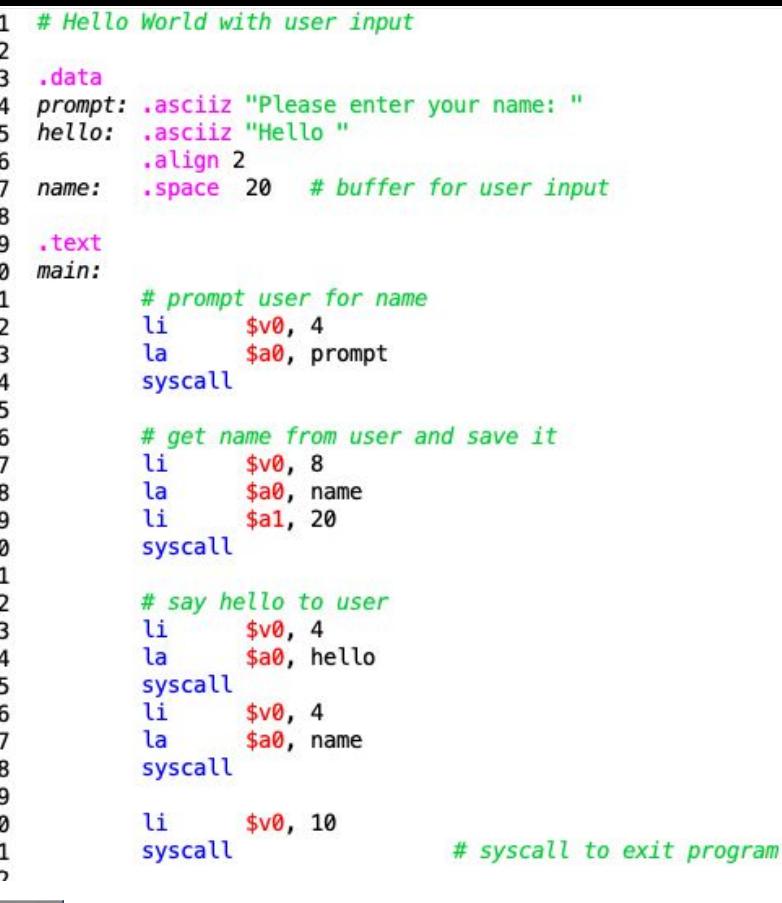

1

 $\mathbf{1}$ 

 $\overline{2}$  $\overline{2}$  $\overline{2}$ 

 $\overline{2}$  $\overline{2}$  $\overline{2}$ 3 3

 $\overline{a}$ 

# MIPS and 32

- 32 registers, 32 bits each
- 32-bit words in memory
- Instructions are 32 bits
- Addresses are 32 bits

#### Assembler directives

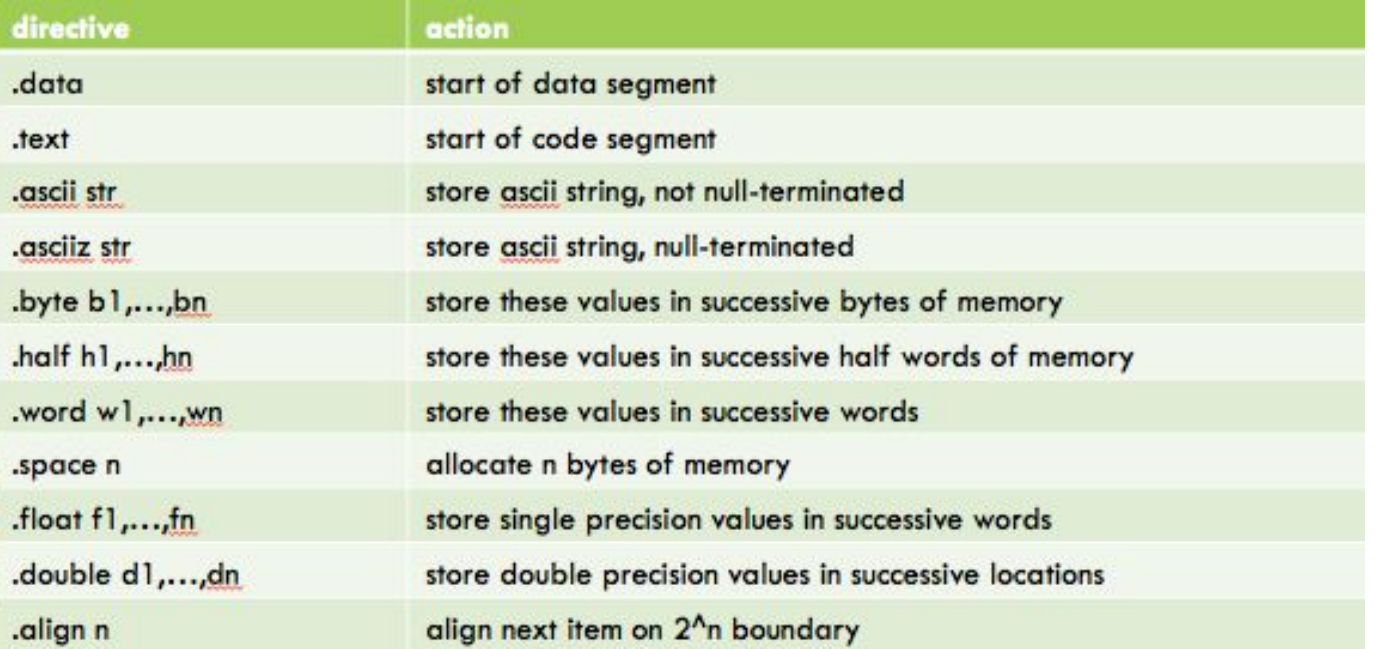

#### Assembler directives

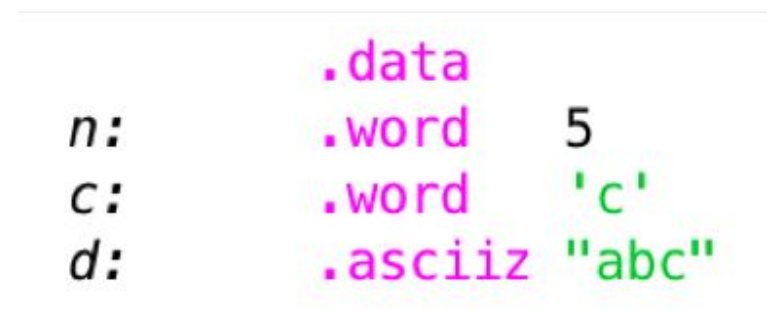

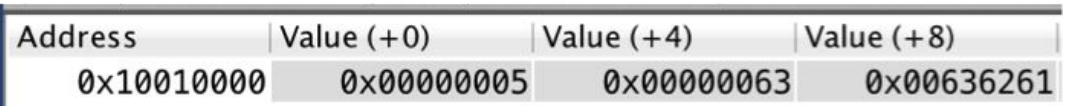

## Static data

#### Format:

Name: storage type values(s)

#### Examples:

.data

```
array1: .byte 'a','b'
         .align 2
array2: .space 24
str1: .asciiz "hello"
```
# MIPS operands

- 1. Registers
- 2. Memory locations
- 3. Constant (immediate)

Each opcode type works with a specific set of operand types

# MIPS machine code

- Each MIPS instruction assembles in to a 32-bit word of machine code

- Opcode represented as a 6-bit binary number
- See opcodes in MIPS card in Piazza
- Registers are represented as 5 bits, 2^5 = 32
- $-$  \$t0  $-$  \$t7 are reg's 8  $-$  15
- $-$  \$t8 \$t9 are reg's 24 25
- $-$  \$s0  $-$  \$s7 are reg's 16  $-$  23

# arithmetic/logic instructions

R format:

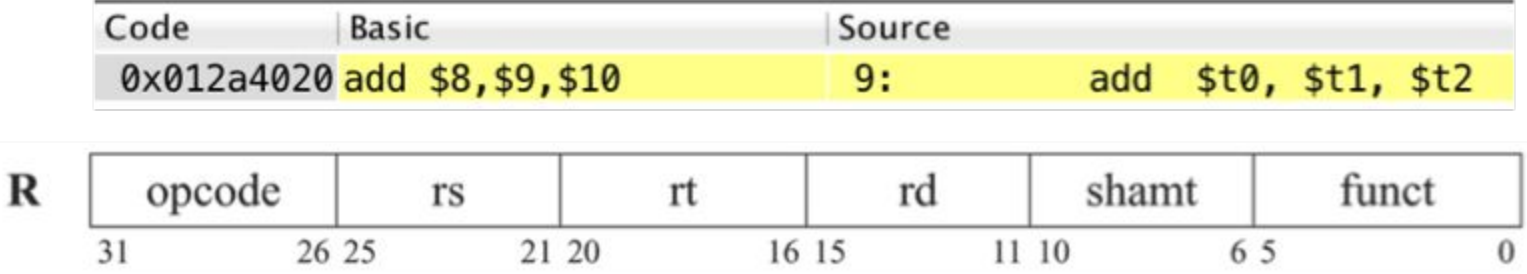

Caution: instruction is rd, rs, rt but machine code is rs, rt, rd

# arithmetic/logic instructions

R format:

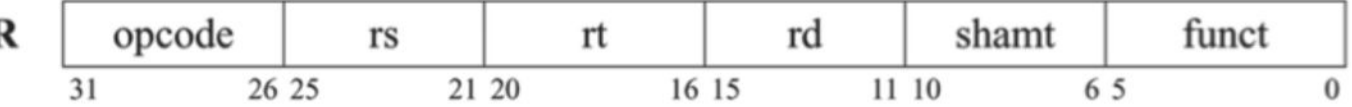

Practice: Translate sub \$s0, \$t3, \$t4 into machine code binary/hex.

## load/store instructions

- la load address (pseudo)
- lb load byte
- lbu load byte unsigned
- lw load word

sb - store byte

sw - store word

# Load/Store use I-format

- Rt is the destination
- Rs is the source
- Address = constant + rs
- Constant can be positive or negative

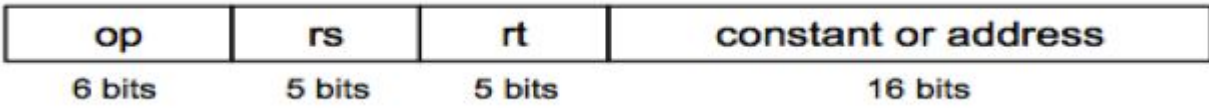

## Load/Store byte example

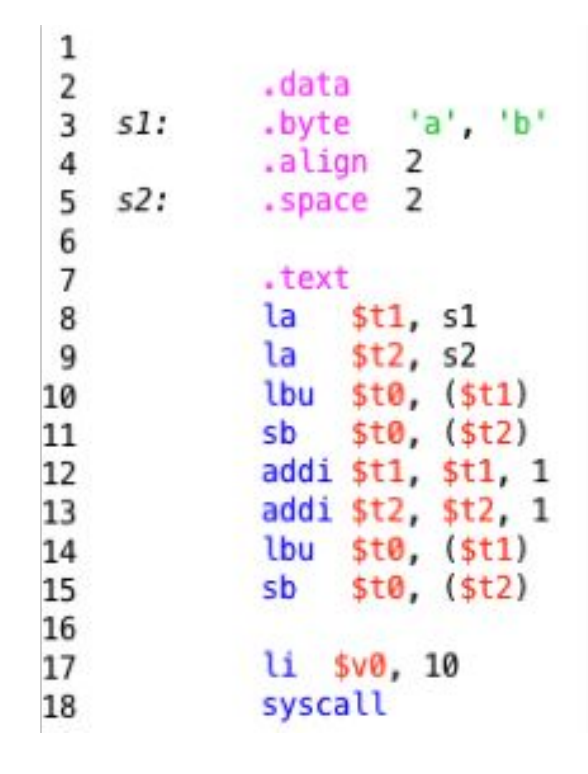

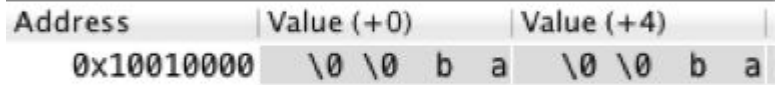

# Word  $=$  32 bits  $=$  4 bytes

Bytes are stored big-endian

High address byte stored at low address within a word.

"Hiya"

Stored as:

a y i H

Note that this doesn't apply to storing a word like integer 5.

## **Practice**

Hand assemble the following instruction into machine code:

lw \$t0, 8(\$t1)

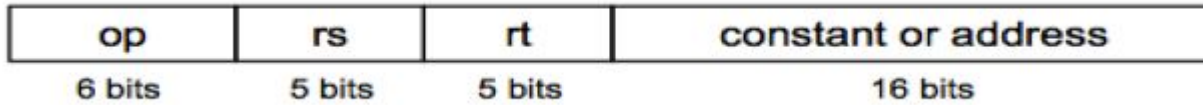

## **Practice**

The "addi" instruction uses the I-format because it needs a constant.

Hand assemble the following instruction into machine code:

addi \$t1, \$t2, 5

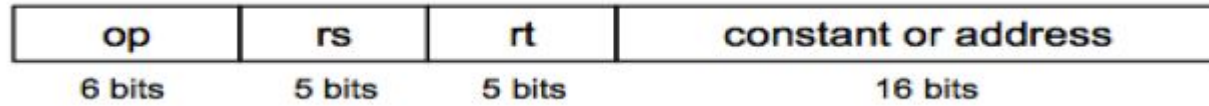

# Writing a MIPS program

One approach:

- 1. Write pseudocode or code in your favorite higher-level language
- 2. Think about what data you need and reserve space in the .data section
- 3. Break the problem into pieces, like: input data, process, output data
- 4. Code and test each section at a time

# Debugging MIPS

Makes you appreciate HLL and IDEs.

- Take advantage of breakpoints in MARS
- Stop and look at registers/memory to see if the program is doing what you thought it would do
- Stop after a few lines of coding to inspect and see if it's working, don't wait until you finish the program

# **Summary**

You know how to:

- Write simple MIPS programs
- Reserve static memory in a MIPS program for integers, text
- Hand assemble MIPS instructions
- Run/debug MIPS programs

# Debug Practice

What's wrong with this program?

```
# Implement the following expression in MIPS:
          result = (a - b) + (c - d) + 2a#
 \overline{2}# Test: 30 = (12 - 5) + (10 - 4) + 12 + 123
 4
    .data
 5
             .asciiz "Your result is: "
    msg:6
    result: .word
 \overline{7}a:
            . word
                     12
 8
 9
    b:
             . word
                     5
    c:. word
                     10
10
11 d:
             . word
                     \overline{4}12
13
    .text
14
    main:
15
            # load data into registers
16
             lw
                     $t1, a
17
             lw
                     $t2, b18
             lw
                     $t3, c$t4, d
19
             w20
21
            # compute (a - b) + (c - d) + 2a22
                     $t1, $t1, $t2 # (a - b)sub
23
                     $t3, $t3, $t4 # (c - d)sub
24
            add
                     $t1, $t1, $t1
                                    # 2a25
            add
                     $t5, $t1, $t3 # combine intermediate results
26
            # store result
27
28
                     $t5, result
             SW
29
30
            # output result
31
            li
                     $v0, 432
             W
                     $a0, msg
            syscall
33
                                      # output msq
34
             u
                     $v0.135
             la
                     $a0, result
36
            syscall
                                      # output result
37
38
            # exit program
                     $v0, 1039
            li
40
            syscall
\overline{\phantom{a}}
```